**كلية التربية-جامعة بنها أالسئلة + نموذج اجابة لمادة: حزم برمجيات امتحان الفصل الدراسي الثاني 3102 الفرقة :الرابعة تعليم اساسي شعبة :الرياضيات الممتحن الدكتور رضا جمال عبد الرحمن خالد - كلية العلوم قسم الرياضيات تاريخ االمتحان : الخميس ) 9-6-3102 (** 

## **أالسئلة**

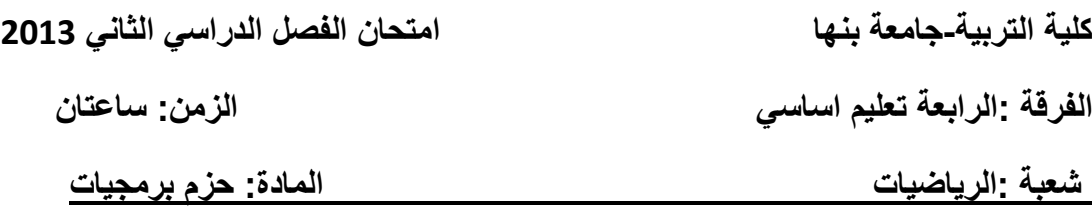

**اجب على االسئلة االتية:**

ا<mark>لسوال الاول</mark>: اذكر الصيغة العامة للجمل الاتية if else, switch, while and do while ثم بين الخطأ في اجزاء البرامج الاتية واعد كتابتها في الصورة الصحيحة

- (a)- cin << count
- (b)- duble  $b = 44$ ;
- (c)- while  $n < 10$   $n = n+1$ ;
- (d)- for  $(y = 0.1; y != 1; y += 1)$  cout <<  $y$  << endl;
- (e)-  $\#$  include  $\lt$  iostream  $\gt$ ;

Int main

- { int n; // prints " n=22":
	- $n = 22$  :

cout  $<< "n = "<< n <<$  endl }

ا**لسؤال الثاني: (أولا)**: أكمل الجمل الاتية:

تساوي............... ( *m* 1)/ *n* )ا(- اذا كان 6=*n* 22,=*m* فان قٌمة التعبٌر

- السوال الرابع: : اكتب برنامج بلغة ++C لطباعة الجذور الحقيقية لثلاث معادلات تربعية على الصورة  $ax^2 + bx + c = 0$ 
	- ا**لسوال الخامس:** اختار الاجابة الصحيحة في كل من النقاط الاتية
	- - $i yes$   $ii No$
- (2)- اي برنامج يبدأ التنفيذ من الدالة ........
- $ii \neq include < \cdots >$   $iii mail()$  $i - main( )$

(3)- اذا اعطيت الجملة الاتية ; 5= / int فان قيمة المتغير " i " بعد تنفيذ الجملة الاتية ; ++ اتكون.........

- $i-6$   $ii-5$   $iii-7$
- (4)- انت تستخدم ........ عند اخراج بيانات من ذاكرة الحاسب ii – cout iii – setw  $i - c$ in (5)- هل كل المتغير ات في برنامج ++C يعلن عنها قبل استخدمها
	- $i yes$   $ii No$

## **نموذج االجابة**

**اجابة السؤال االول**:

```
الصيغة العامة للجمل الاتية for, switch, while and do while هي
(1)-
if (condition)
statement1;
else 
statement 2;
(2)-
switch (expression){
case constant 1: statement 1;
case constant 2: statement 2;
case constant 3: statement 3;
Case constant N: statement N;
default : statement 0}
(3)-
while (condition) 
{statement1; statement 2; ….statmentn;} 
(4)-
do 
statement;
while (condition);
```
تبيين الخطا وكذلك كتابتة في الصور ة الصحيحة هكذا:

(a)-The input object cin requires the outpout operator  $\gg$  . It should be

cin >> count;

(b)- The word double is a keyword in  $C_{++}$ ; it can not be used as a variable name. Use:

int  $b = 44$ :

(c)- Parentheses are required around the condition, and a semicolon is required at the end. The correct is

while  $(x < y)$  min = x;

(d)- The counter may be integer number. The correct is

for  $(y = 1; y! = 1; y += 1)$  cout <<  $y$  << endl;

(e)- There are for errors: the firs line should not end with a semicolon, the parentheses are missing from main, n is not declared, and the quotation mark on the last line has no closing: The correct is

```
# include < iostream >Int main (){ int n; // prints " n=22":
 n = 22;
```
اجابة السؤال الثاني: (أولا):

........ (1)- اذا كان  $n=22$ ,  $n=6$  فان قيمة التعبير  $n+1$ /( $n+1$  + +) تساوى....... . . . . . . . 3

(ب)- من مؤثرات المقارنة في ++C هي ..<u>=<......==.........==........=</u>..... (ج)- يعرف المتغير في لغة ++C بِأنة رِ مزلِمكان في ذاكرة الحاسب الالي تخزن فية قيمة المتغبر إ

(د)- نقصد بالرمز "n/ " مع جملة الاجراج .....new line............................. (ه)- المؤثرات المنطقية في ++C هي <u>A8 , II , and i</u> (ثانيا):

االتعبير ات الجبرية بلغة :++C هكذا

$$
((m+1)/pow(n,2)) + sqrt(n) + Exp(n) + sin(pow(x,3))
$$
 -(1)

$$
a * pow(F, 2) + (c * b/d) * (p + 1) + 2/pow(x, n) \qquad -(2)
$$

حيث ينفذ اولا الاقواس من الداخل الى الخارج اولا حسب الاتي الاس اولا ثم الضرب او القسمة حسب الظهور من اليسار الى اليمين ثم الجمع او الطرح حسب الظهور من اليسار الى اليمين حسب الظهور.

<mark>اجابة السؤال الثالث</mark>. البرنامج

```
# include \leq iostream. h >
```
Int main  $()$ 

{ int i=1,  $F=1$ ;

Cout << "' enter the number n"<<endl:

 $Cin \gg n$ ;

While (i<=n)

 $\left\{ \right.$ 

 $F=F^*i$ ;

 $1=i+1;$ 

```
\mathcal{F}
```
Cout <<  $"F="<:$ 

return  $(0)$ ; }

البرنامج:

# include  $\lt$  iostream.  $h >$ 

# include  $<$  cmath.  $h >$ 

Int main ()

{ float  $a, b, c$ ;

cout << "Enter coefficients of quadratic equation";

 $\sin >> a >> b >> c$ ;

if  $(a = 0)$ { cout << "This equation is not quadratic equation " " << \n;

return (0);}

double  $d. X1. X2$ ;  $d=b*b-4*a*c$ ;

if  $(d < o)$ { cout << "The has no real roots " << \n ; return (0);}

 $X1=(-b+sqrt(d))/2*a; X2=(-b-sqrt(d))/2*a;$ 

cout  $<< "the roots are" << X1 << " " << X2 << end; return (0); }$ 

**اجابة السؤال الخامس:** ii-..NO. هل الجملة الاتية  $if(c = 8) \ \text{cout} <<'' \ \text{high}''$  صحيحة .(1) )2(- اي برنامج ٌبدأ التنفٌذ من الدالة ......main-i.. )3(- اذا اعطٌت الجملة االتٌة ; 5= *I* int فان قٌمة المتغٌر " *i* " بعد تنفٌذ الجملة االتٌة ++ *I* ;تكون.......5-ii.. )4(- انت تستخدم ......cin-.i. عند اخراج بٌانات من ذاكرة الحاسب )5(- هل كل المتغٌرات فً برنامج ++C ٌعلن عنها قبل استخدمها yes-i **اجابة السؤال السادس**:**:**

## **:** البرنامج:

 $#$  include  $\leq$  iostream  $>$ Int main  $()$ {  $int a, b, c;$ cout<< "enter the numbers "<<endl;  $\text{cin} \geq \text{a} \geq \text{b} \geq \text{c}$ ;  $if (a < b \& < b)$ cout <<"the greter number is "<<br/>b<< endl;  $if (b < a & c < a)$ cout <<"the greter number is "<<a<< endl;  $if (a < c & & b < c)$ cout <<"the greter number is "<<<<< endl;

انتهت الاجابة